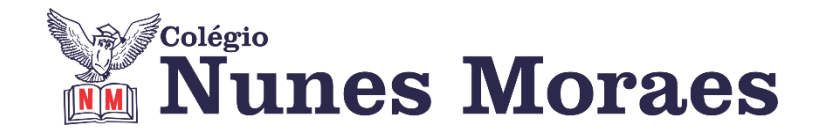

## **DIA 02 DE SETEMBRO DE 2020 - 2ª SÉRIE EM - TURMA B**

**Hoje, a aula dada pelo professor Walter em substituição ao professor Renato (licença de saúde) será reposta pela professora Katharina, que necessitava de uma aula extra pra revisão para a AG 2 da 2ª etapa.** 

**►1ª AULA:** 13h -13:55' **- GRAMÁTICA** –PROFESSOR FLADIMIR CASTRO CAPÍTULO 19 - ORAÇÕES ADVERBIAIS

**Passo 01 –** Acessar a aula pelo link enviado para o grupo de whatsapp.

**Passo 02 –** Acompanhar o conteúdo pela aula no Meet. Caso não consiga acessar a aula online, comunique-se com a coordenação. Assista à videoaula no link abaixo.

Link: [https://www.youtube.com/watch?v=ho4wV5ZbJBM.](https://www.youtube.com/watch?v=ho4wV5ZbJBM)

**Passo 03 –** Realizar a tividade de classe: página 62, questões 1 a 5. \*Envie foto das atividades realizadas para LUIS COORDENADOR. Escreva a matéria, seu nome e seu número em cada página.

**Passo 04 –** Correção da atividade de classe, via WhatsApp.

**►2ª AULA:** 13:55'-14:50' **- QUÍMICA 1 -** PROFESSORA KATHARINA FERNANDES REVISÃO PARA AG 2 DA 2ª ETAPA

**Passo 1-** Acesse o link para a aula online enviado pela professora para o grupo de whatsapp.

**Passo 2 –** É muito importante que você participe da atividade, pois haverá muitos exercícios do conteúdo aprendido para treinar seus conhecimentos.

Vamos usar o app Kahoot!, Não precisa fazer download, usaremos em rede.

**Passo 3 –** Atividade de casa: além de estudar e rever os conteúdos indicados nos roteiros significativos, resolva a lista II de revisão enviada no grupo de whatsapp .

ROTEIRO DE ESTUDOS – CONTEÚDOS SIGNIFICATIVOS

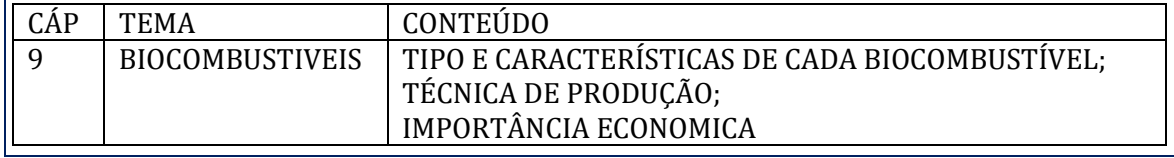

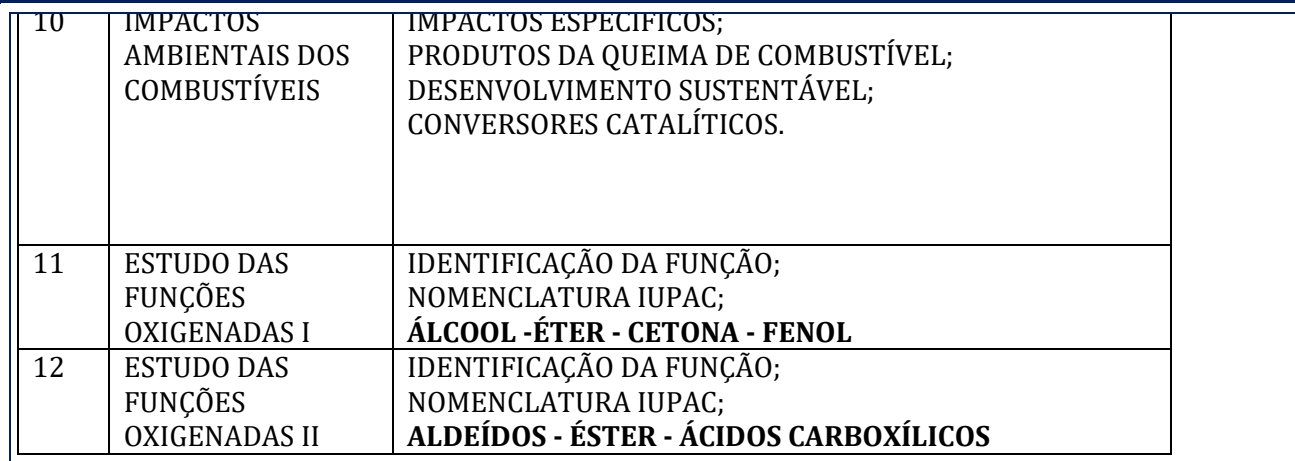

**►3ª AULA:** 14:50'-15:45' - **REDAÇÃO** –PROFESSOR FLADIMIR CASTRO CAPÍTULO 18 - EDITORIAL

**Passo 01 –** Acessar a aula pelo link que será disponibilizado no início da aula.

**Passo 02 –** Acompanhar a aula pelo Meet.

Caso você não consiga acessar a aula pelo GoogleMeet, comunique-se com a coordenação. Assista à videoaula no link abaixo.

<https://www.youtube.com/watch?v=49IGKUS2uRQ>

**Passo 03 –** Atividade para sala página 20 e 21.

\*Envie foto das atividades resolvidas para LUIS COORDENADOR. Escreva a matéria, seu nome e seu número em cada página.

**Atividade para casa**: Proposta da página 21.

## **►INTERVALO:** 15:45'-16:10'

**►4ª AULA:** 16:10'-17:05' **- BIOLOGIA 2** –PROFESSOR DONISETHI LÉLIS CAPÍTULO 16: FLUXO DE ENERGIA, PRODUTIVIDADE NOS ECOSSISTEMAS E PIRÂMIDES ECOLÓGICAS

**PASSO 1-** Acessar o link do meet a ser enviado pelo professor Doni7 no início de sua aula pelo zap. – 5 minutos .

**PASSO 2-** Acompanhar pelo meet a aula do prof.Donisethi. Caso você não consiga acessar a aula pelo GoogleMeet, comunique-se com a coordenação. Assista às videoaulas nos links abaixo.

[https://youtu.be/QQAqN7qL8Yg \(MINUTO](https://youtu.be/QQAqN7qL8Yg%20%20%20%20%20(MINUTO) 14 AO 33) +

<https://youtu.be/Ihp38SxezhM>( 8 MINUTOS)

**PASSO 3-** Realizar a atividade de classe: Atividades para sala – questões 1,2,3,4 e 5, da página 8 e 9.

*Durante esse tempo, estarei à disposição para tirar dúvidas pelo nosso grupo de whatsapp.*  \*Envie foto das atividades resolvidas para LUIS COORDENADOR. Escreva a matéria, seu nome e seu número em cada página.

## **►5ª AULA:** 17:05' – 18:00' - **BIOLOGIA 1** - PROFESSOR GONZAGA MARTINS CAPÍTULO 17 - NEODARWINISMO (CONTINUAÇÃO)

**Passo 1 –** Realize a releitura da teoria proposta ao longo do capítulo (páginas 29 a 36).

**Passo 2 –** Explicação do capítulo neste link:<https://meet.google.com/>

*O código será fornecido na hora da aula.*

Caso você não consiga acessar a aula pelo GoogleMeet, comunique-se com a coordenação. Assista à videoaula no link abaixo.

<https://sastv.portalsas.com.br/#/channels/1/videos/6522>

Complemente a videoaula com a leitura das páginas 29 a 36. Grife as ideias centrais de cada parágrafo, construa mapa mental ou faça resumo do texto.

**Passo 3 –** Tarefa de Classe: Resolva os exercícios 1 a 8 da seção Atividades Propostas (páginas 38 e 39)